# 3D-Model Pergol **Tehnična dokumentacija**

(Projektna naloga pri predmetu Projektni seminar) *Hasan Mahmutagić, Boris Turudija*

## **Opredelitev problema**

Vsi smo bili v situaciji, ko smo želeli kupiti nekaj stvari za našo hišo in smo zato imeli največja pričakovanja, vendar ko gre za sam nakup in

z namestitvijo le-teh na koncu nismo zadovoljni, ker ni tako, kot smo si zamislili. Najboljši primer tega je nova terasa za hišo, kjer želi naročnik svoj denar vložiti v novo teraso, delodajalec pa izpolniti želje kupca in zaslužiti.

Težava nastane, ko kupec in naročnik nimata enakih pogledov, zato kupci zaradi teh razlogov opustijo nakup, prodajalci pa ostanejo brez prihodkov.

Rešitev tega problema vidimo v aplikaciji, ki bi omogočala lažjo komunikacijo med uporabniki in delodajalci. Takšna aplikacija bi uporabnikom omogočila

izdelati 3d model po svojih željah glede na ponudbo materialov in možnosti prodajalca. Aplikacija bi uporabniku na podlagi 3d modela omogočila vizualni videz želenega, prodajalcu pa bi to olajšala.

vse tehnične specifikacije in vizualne želje naročnika, na podlagi tega bi v prvi vrsti dobili boljšo komunikacijo med naročnikom in prodajalcem, večje povpraševanje in s tem bi dobili zadovoljstvo na obeh straneh.

Kot smo rekli, želimo sistem, s katerim bosta zadovoljni obe strani. Sistem mora biti enostaven za končne uporabnike, da omogoča varčevanje

vse podatke tako s strani kupca kot s strani prodajalca ter vse ostale funkcionalnosti, ki so pomembne za rešitev tega problema.

## **Študija izvedljivosti**

V tehničnem smislu smo morali narediti aplikacijo, ki se je morala povezati z obstoječo bazo podatkov (iz katere bi dobili vse parametre: širine, visine, materiale, barve, dodatne elemnte...), in ki poleg same izdelave modela potem shranijo model v PDF dokumente. Specifična tezava ki sva se srečala z njo je da v ni mogoce spremeniti velikost elementa

tako da določino novo dolžino, ampak se element mora skalirati za določenu vrednost da bi se prejšnja velikost spremenila na novo.

### **Izbrana ordoja in postopek izdelave**

Prvobitni plan za izdelavo aplikacije je bil da se uproblja TypeScript z Angular orodjem.

Osnovna modela je izdelana (narisana) v Blenderju, programu za risanje animacij, visualnih efektov, 3d modelov... Dostop do Blenderja i več o samem programu se lahko dobi na [linko.](https://www.blender.org/features/) [Primer](https://free3d.com/) različnih modelov narisanih v Blenderju se lahko dobiju na linko.

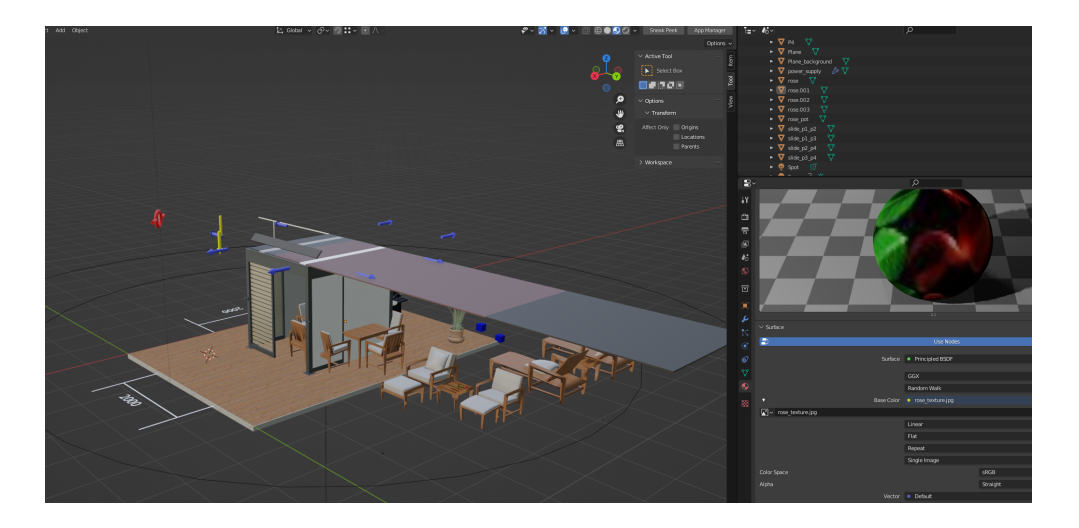

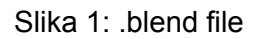

Potem je potrebno Blender raširiti z Verge3d-jem, ki je orodje za renederovanje, kreiranje in spememebo 3d modelov u realnom vremenom. Za nas je bilo idealno za lažjo manipulacijo ozirom komunikacijo med .blend fajlom in samim JavaScript-om. Vec o Verge3d-ju se lahko dobi na [linko](https://www.soft8soft.com/verge3d/). Soft8soft [primer](https://cdn.soft8soft.com/demo/blender/scooter/index.html) uporabe Verge3d-a lahko vidimo na linku.

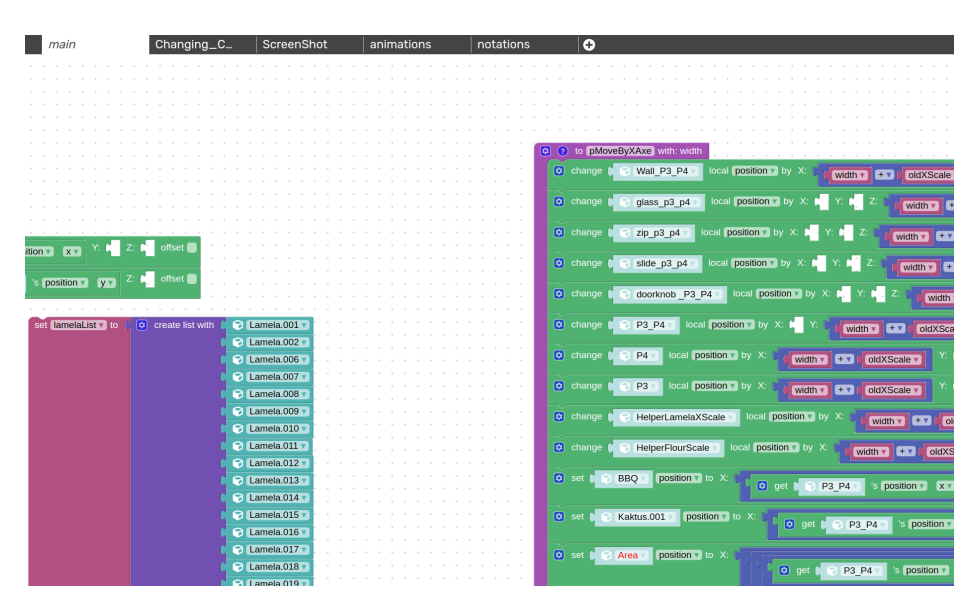

Slika 2: Verge3d visual logic

Posledično smo imali težave, oziroma dodatne komplikacije pri povezavi TypeScriipt-a z Verge3D-jem. Kljub tem da za sam projekt ni bilo pomembno sva se odločila funckijonalnosti izdelati v čistemu JavaScript-u

Uporabniški inteface je narajen v HTML-u, z dodatkom Angular Material-sa, ter CSS-a.

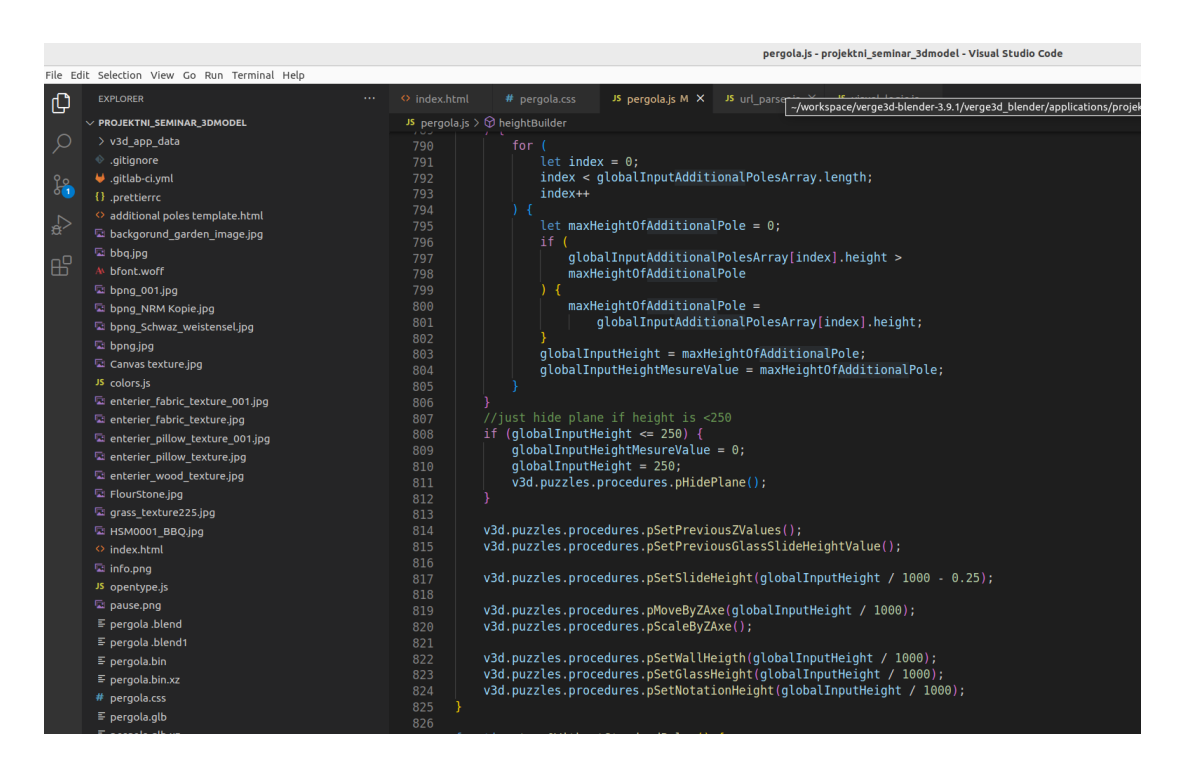

Slika 3: Del .js kode

Celi projekt je bilo potrebno še povezati z obstojećim portalom narajenim v Angular-ju. Ter še potem avtomatski generirane posnetke ekrana poslati v bazo.

Projekt je postavljen v DigitalOcan sever kateri skrbi za dostop in izdelavo modela v vsakemu momentu. Dostop do projekta se lahko dobi preko [linka](https://3d.soltec.si/.).

S pregledom zakona lahko ugotovimo, da naša prihodnja uporaba ne presega meja katerega koli pravila/zakona Republike Slovenije in EU.

Vsi potrebni podatki, ki jih mora uporabnik posredovati, so v skladu z zakonodajo, kot tudi varovani v skladu z zakonom o varstvu podatkov.

Ekonomsko je projekt zelo izvedljiv in stroškovno učinkovit, ker ne potrebujemo posebne opreme, tj. dodatna naložba v opremo, razen serverja ki ga je podjetje ze imelo.

Projekt je zaradi svoje preprostosti zelo sprejemljiv za uporabo, predvsem zato, ker ne zahteva novih prilagoditev ali pa novih znanj, ki bi bila potrebna za uporabo aplikacije.

## **Funkcijske in ne funkcijske zahteve novega sistema**

Uporaba sistema je namenjena samo za ponudnika. Se pravi da končnii izdelek ki pride do stranke ne riše sama stranka ampak prodajlec. Za to smo se odlučili ker je izdelava enega takega produkta dosti kompleksna in smo skbeli da stranke same ne bi niti mogle izdelati realan model. Potrebno je poznavati same produkte, kaj oni nudiju, njihove omejitve.

Pomembno kazati da v samo aplikacijo ni nobenega logiranja, ali shranjivanja podatkov. To so funcijonalnosti za katere skrbi portal.

#### **Funkcijske zahteve ki jih bo morala omoguciti za ponudnika:**

- Osnovna funkcijonalnost sistema je da prebere vhodne parametre iz portala in z njim konstruira 3D model Pergole, po tem naredi posnetke zaslona iz tri razlicna kota. Ki se potem v portali vpisejo v pdf in shranijo v bazo.

Obvezni parametri ki se morajo upostevati so: dolžina, širina, barve. Potem so tukaj se dodatne moznosti inštalacije stebrov, sten, stekla, zipa, ter sami parametri dodatnih elementov…

-Upravljanje modela: Ponudnik mora imati možnost manipulacije karakteristika modela. To pomeni da ima možnost spremembe osnovnih parametrov dobijenih iz portala, samim tim spremembo modela.

- Aplikacija omogoča interackcijo, ozirma vizualno manipulacijo same pergole. Kaj pomeni da uporabnik pegolo lahko rotira, prestavlja, doda pozadinsko slikco, spremeni pozicijo sonca/sence ne glede na njene parametre. Na koncu potem lahko naredi dodatni screenshot po svoji želji..

- Uporabnik tudi ima možnost spreminjanja vseh vhodnih parametrov.

#### **Nefunkcijske zahteve novega sistema**

- 1. Sistem mora biti sposoben obdelati do 1000 oddaj na minuto.
- 2. Sistem bo moral omogociti rezultate 1000 iskanja na minuto
- 3. Sistem moram omogociti pohranu podatkov in zastito

4. Sistem mora podpirati dva tipa uporabnikov: ponudnik in izvajalec

5. Sistem mora zagotvaljati 24/7 delovanje s procentom časa aktivnega delovanja (up-time) minimalno 95% .

6. Sistem naj bo namestljiv kot spletna aplikacija. Namestitev in konfiguracijo je potrebno omogočiti preko avtomatiziranih namestitvenih skript.

7. Sistem mora vključevati dokumentacijo za namestitev, vzdrževanje in integracijo sistema.

Uporabniški diagram opisuje možnosti aplikacije ki ih ponuja uporabniku. Osnovne nastavitve, oziroma osnovni model se konstruira sam, odvisno od paramerov dobitih iz portala potem uporabnik lahko spremeni produkt po svoji zelji, kot se lahko vidi iz slike 5.

#### Diagram primerov uproabe

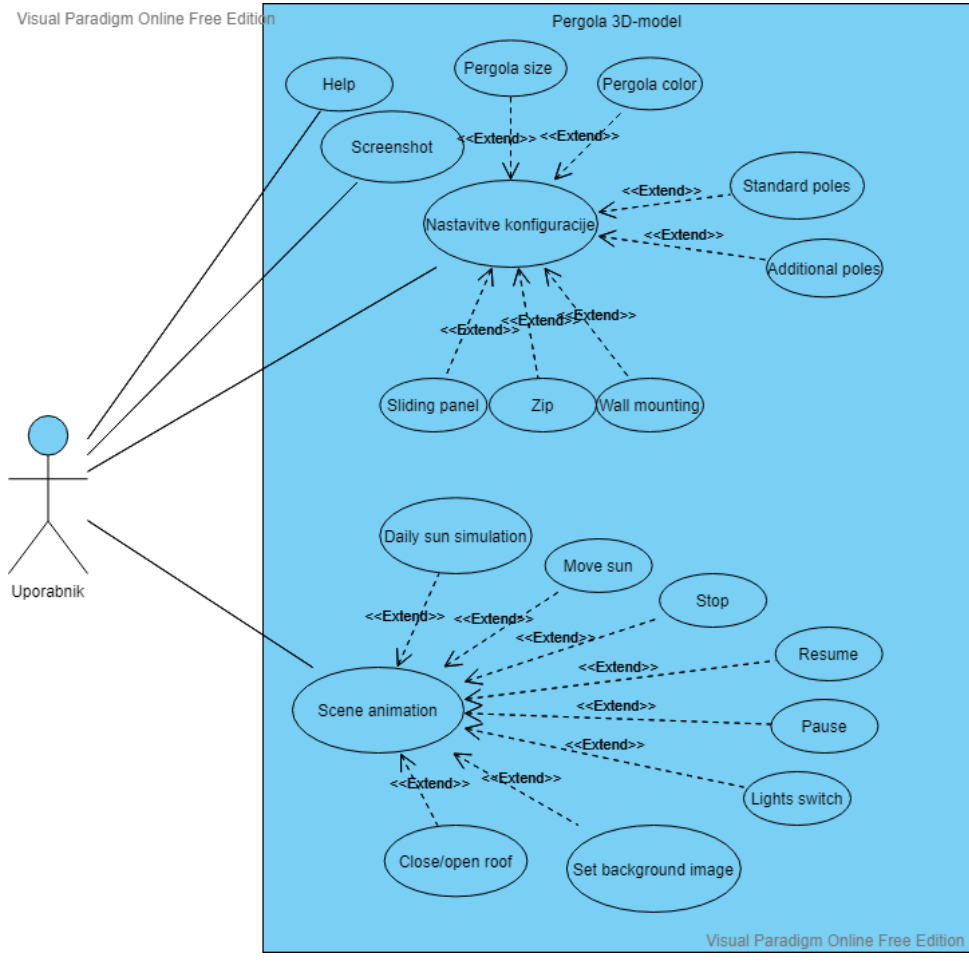

Slika 4: Diagram primerov uproabe

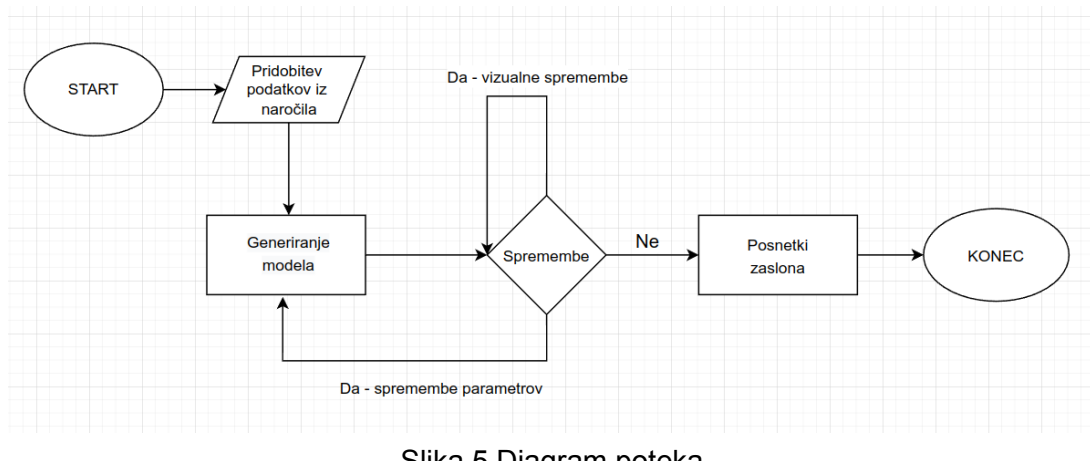

### Detaljni diagram podatkovnega toka (Flow chart Diagram):

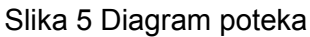

### **Prikaz 3D modela:**

Model generiran iz portala brez sprememb kot končni izdelek se lahko vidi na sliki psodaj

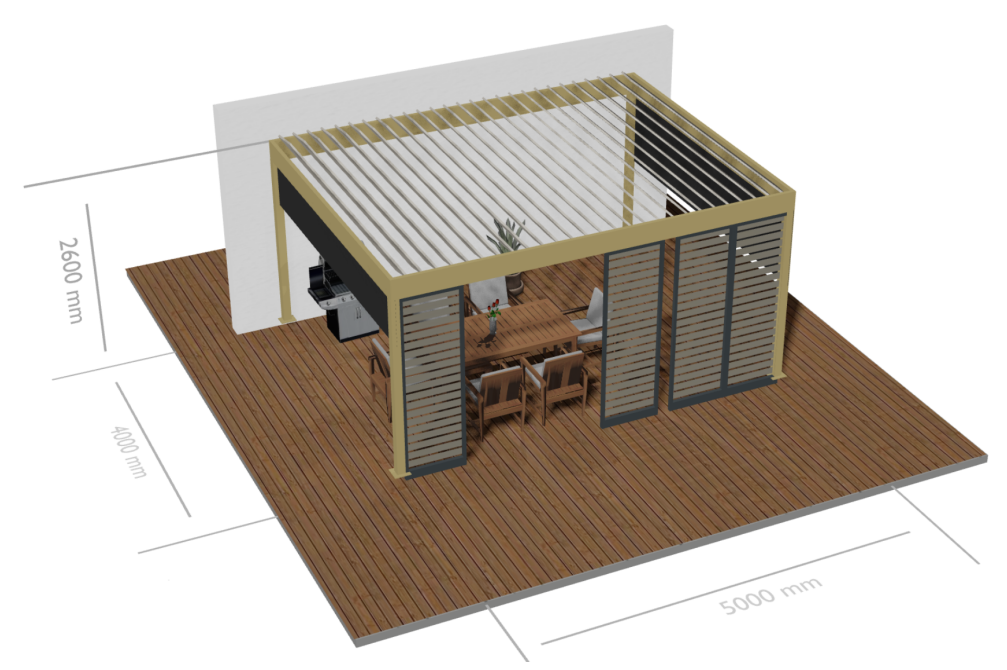

Slika 6. Osnivni model

V naslednji sliki vidimo 3D model izdelan iz parametara porta ki je spremenjen (način sprememb se lahko vidi v uporabniškoj dokumentaciji), tako da so vsi dodatni elementi zbrisani ter dolzina spremenjena.

Za se boljši občutek kako bi model izgledal v naravi je dodana slika ozadja.

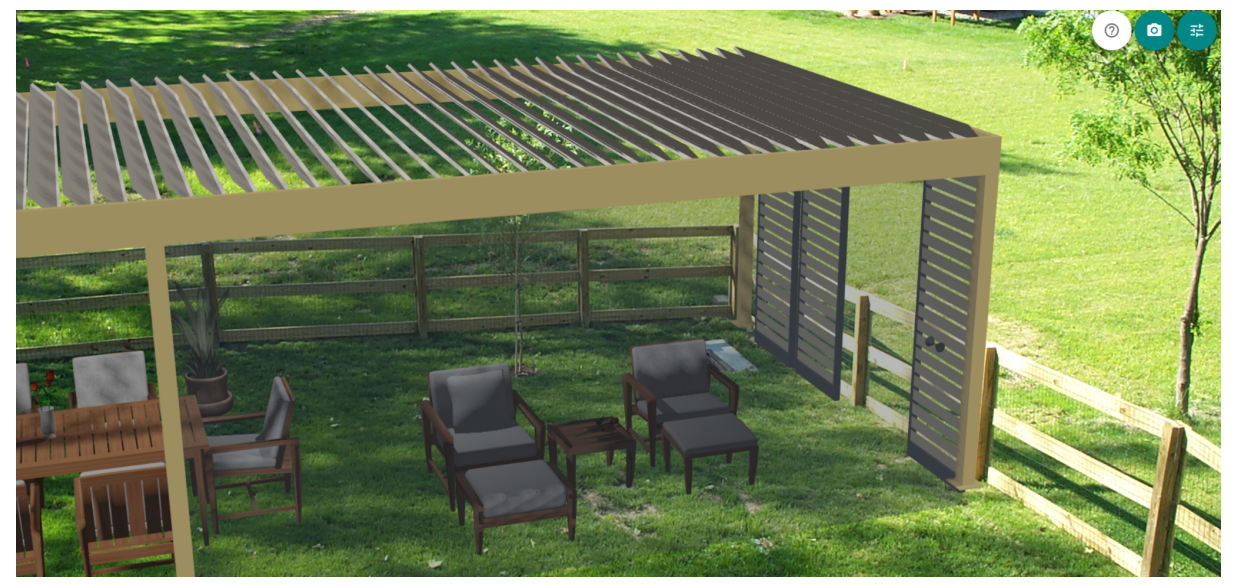

Slika 7. Model z sliko ozadja

### **Opis dela:**

Zaradi direkne komunikacije z podjetjem, Boris je nekako delal plan in diktiral plan projekta. Delo sva poskusila razdelit na enake dele, sicer to v praksi ni mozno pa se nisva niti obremenjevala preveč. Smo nekako gledali naredimo osnovno podelitev da bi Boris delal backend/funckijonalnosti, dokler bi Hasan poskrbel za izgled aplikacije in osnovno postavitev dokumentacije.

Seznam osameznih del:

Skupaj sva**:**

- Določili tehologije
- Določili najboljše pozicije menijev, gklede uporabniskih iskusnj
- Testirali/spreminjali posamezne funkcijonalsnosti (kot je slajder ki spreminja kot lamel na strehi, sva morala testirati/spreminjati skupaj po urejanjo frontend-a ker vrednosti vplivajo na to kako izgleda)
- Testirali končne izdelke
- Naredili predstavitev

Boris je**:**

- Narisal 3d model, vse elemente (stebre, lamele, zipe, stekla) ki se pol spreminjajo z kodo
- Naredil skripto za spremembe elementov, pozicijo, velikost, rotacijo (da bi se lahko dobil model kot uporabnik zeli)...
- Dodal UI funkcijonalsnosti za input polja, kateri vplivajo na spremembe oziroma prikaz posameznih elementov oziroma koncnega izdelka Na primer za osnovni (samo striri stebra in streha) potrebno je skalirati stebere po visini za doloceno vrednost odvisno od input polja "višina", potem se dva stebra morata premaknuti po dolžini in elementi vmes skalirati za razliko med novo in prejšnjo dolžino. Potem proces ponovi za širino
- Sprotno testiral
- Naredil kompresijo celega fajla (blender nam ponuja to moznost kompresije in potem ko se celi fajl nalozi se odpre in uporablja naprej)
- Doponil dokumentacijo

Hasan je**:**

- Poskrbel za izgkled elementov (posamezni elementi nimajo samo barvo, pac so dolocene teksture namesto barv).
- Izbral slike/teksture
- Zmanjasal velikosti slik (zaradi velicine fajla, ni potrebno imeti slike 4k za posamezne elemente ker vplivajo na hitrost nalaganja ) in uredil elemente. Primer: vrtnica - na celoma je majhna in je pomembno da ne igleda cisto zelene pa crvene barve, ampak da je bolj "živa" kje nam teksture pomagajo.
- Poskrbel za izgled svih input polja, otiroma celega UI-a.
- Sprotno testiral
- Naredil strukturo dokumentacije